**PROFESSIONAL SCHOOL OF EDUCATION (PSE)** 

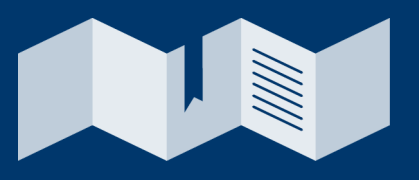

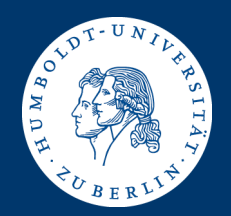

# **Präsentation zum "Crashkurs wissenschaftliche Literatur"**

#### **Professional School of Education (PSE) Humboldt-Universität zu Berlin**

Projekt Übergänge | Teilprojekt Humboldt-Schüler\*innenkolleg Sitz: Hausvogteiplatz 5-7, 10117 Berlin | pse.hu-berlin.de

GEFÖRDERT VOM

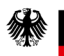

Bundesministerium für Bilduna und Forschung

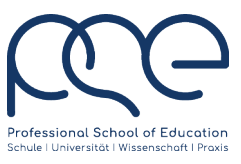

## Gliederung

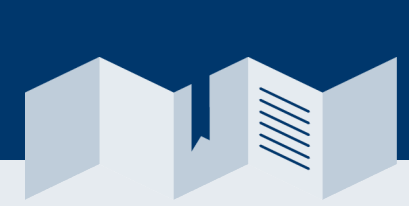

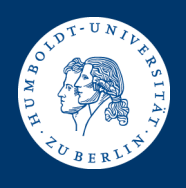

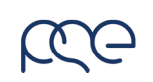

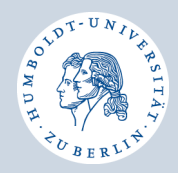

Wenn wir wissenschaftlich arbeiten, wollen wir...

- über einen so klar umrissenen Gegenstand, dass er auch für Dritte erkennbar ist
- $\checkmark$  etwas sagen (schreiben), was noch nicht gesagt worden ist
- $\checkmark$  und dabei für Dritte nachvollziehbare Aussagen treffen, indem wir überprüfbare Angaben machen (Quellen).

Quelle: eigene Darstellung nach "Reader zum wissenschaftlichen Arbeiten" der Universität zu Köln, Humanwissenschaftliche Fakultät, Fachgruppe Erziehungs- und Sozialwissenschaften, Institut II: Vergleichende Bildungsforschung und Sozialwissenschaften

1x1 des wissenschaftlichen Arbeitens

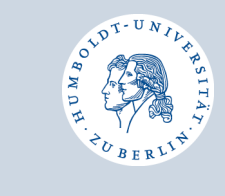

11111

## **4 Prinzipien**

### **wissenschaftliche Methodik**

(Recherche, Hypothese, Überprüfung…)

**Überprüfbarkeit** (Quellenangaben)

#### **Nachvollziehbarkeit**

(Argumentation)

## **Wahrhaftigkeit**

(keine vorsätzlichen Falschaussagen/ Verfälschungen)

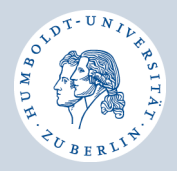

## **…und nicht nur lesen?**

- $\triangleright$  Lesestrategien anwenden Texte besser verstehen
- $\triangleright$  Zeit effektiv nutzen Texte nicht doppelt und dreifach lesen
- Zitate markieren und später verwenden/ wiederfinden
- Quellenangaben Übersicht über die verwendete Literatur

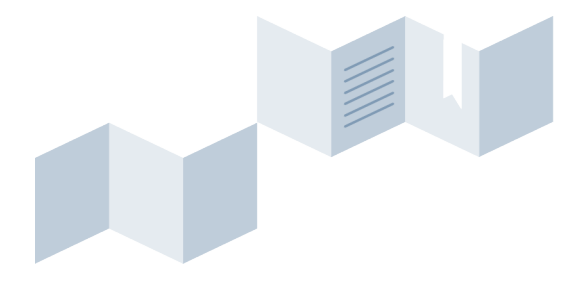

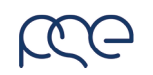

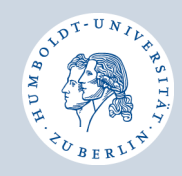

#### **Wenn ihr Texte lest/recherchiert:**

- 1. schreibt immer sofort die Quellenangaben auf.
- 2. macht Markierungen im Text bzw. am Rand.
- 3. erstellt Exzerpte.

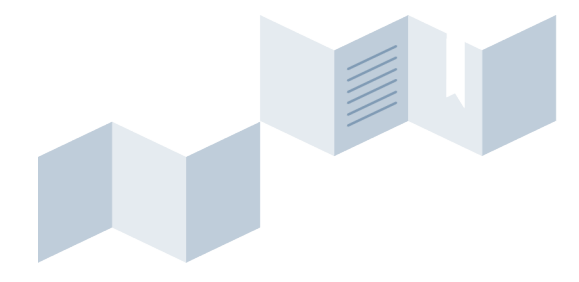

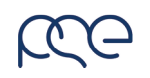

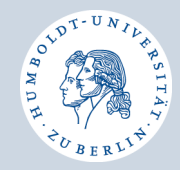

direktes Zitat = wortwörtliche Übernahme fremder Gedankengänge, geeignet wenn die genaue Wortwahl wichtig ist (vgl. Rost 2012: 271)

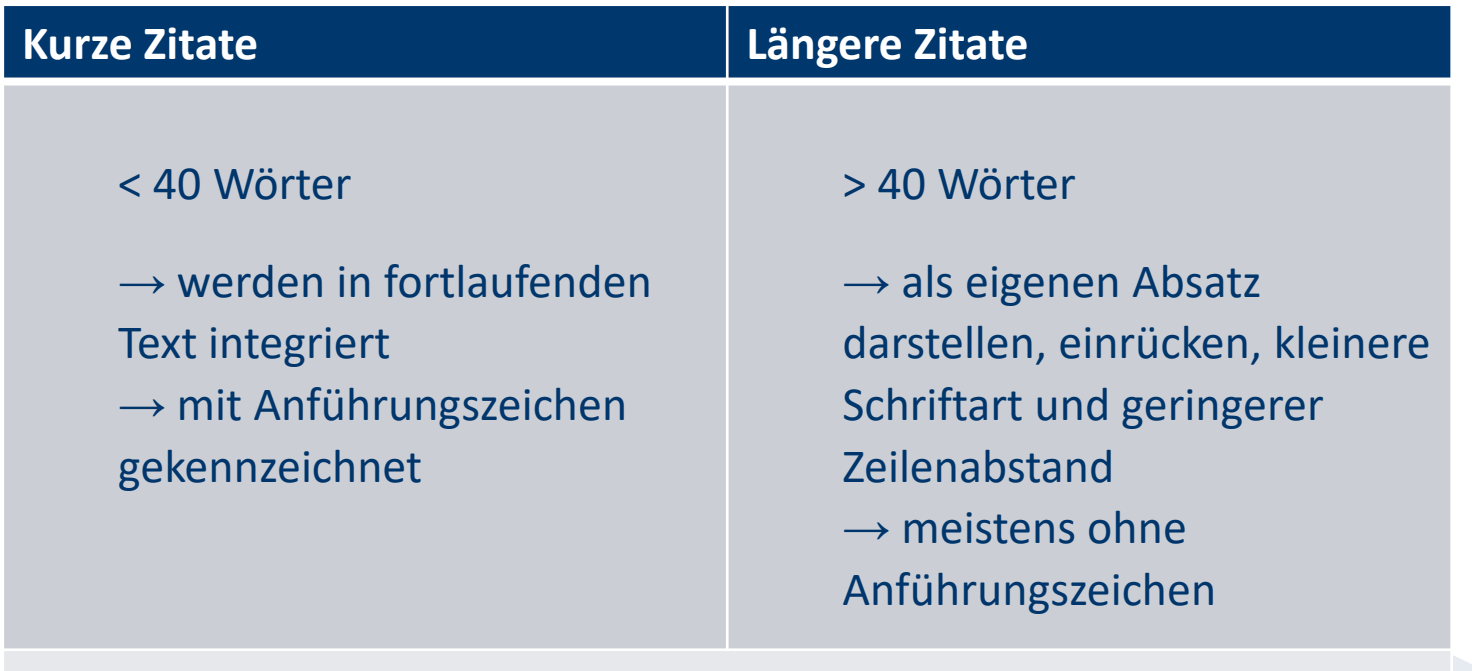

Zitate müssen mit der Quelle des Zitats belegt werden: (Autor Jahr, Seitenangabe) – Beispiel (Rost 2012: 271)

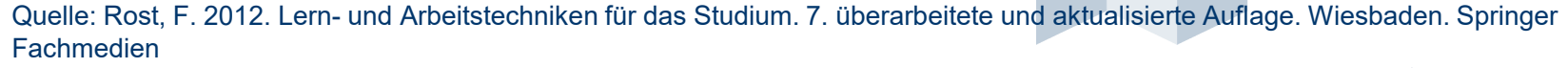

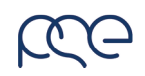

## Direkte Zitate

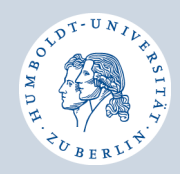

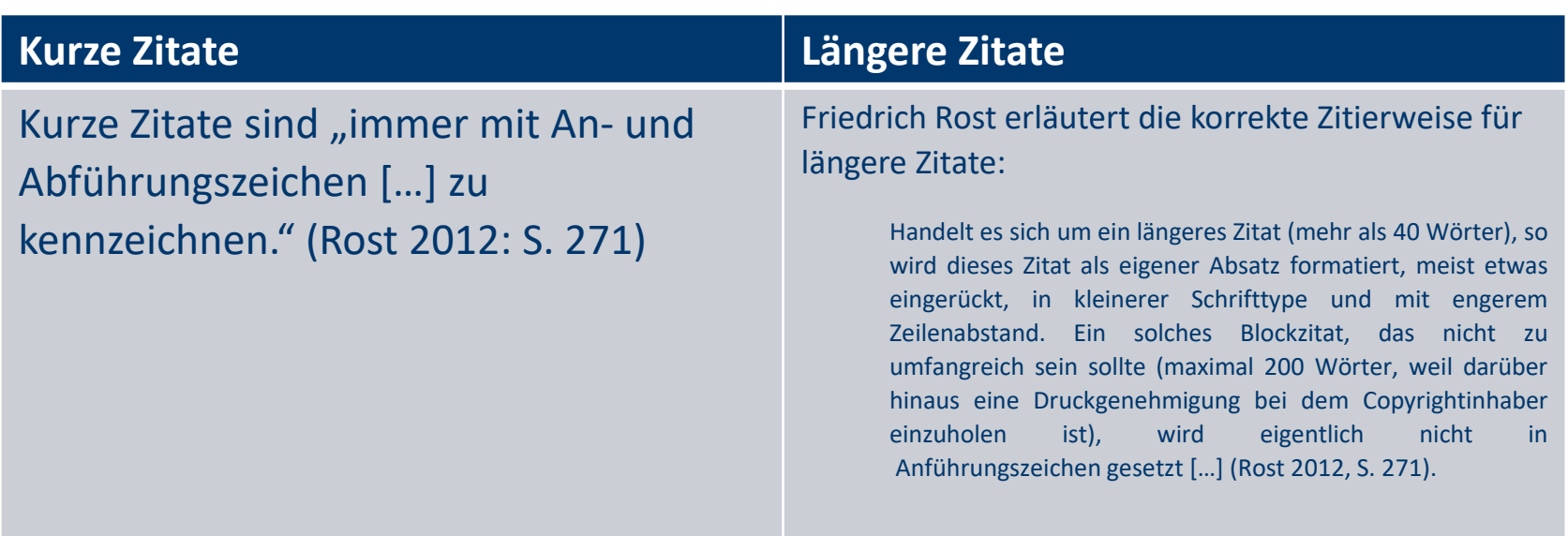

Zitate müssen mit der Quelle des Zitats belegt werden: (Autor Jahr, Seitenangabe), Beispiel (Rost 2012: 271)

Quelle: Rost, F. 2012. Lern- und Arbeitstechniken für das Studium. 7. überarbeitete und aktualisierte Auflage. Wiesbaden. Springer Fachmedien

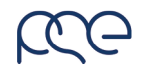

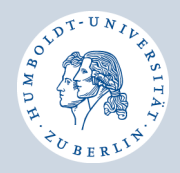

1. indirektes Zitat = sinngemäße Wiedergabe der Information/ Argumentation eines Textes, bei dem die genaue Wortwahl nicht relevant ist (vgl. Rost 2012: 270)

> Wie erstelle ich eine Paraphrase?

Quelle: Rost, F. 2012. Lern- und Arbeitstechniken für das Studium. 7. überarbeitete und aktualisierte Auflage. Wiesbaden. Springer Fachmedien

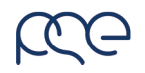

## Wie paraphrasiere ich?

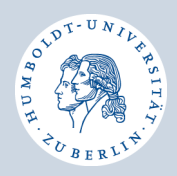

"Our eyes have little problem focusing on most printed material, which is characterized by dense black characters with well-defined edges. Healthy eyes can easily maintain focus on the printed page. Characters on a computer screen, however, don't have this contrast or welldefined edges. These characters (pixels) are brightest at the center and diminish in intensity toward their edges. This makes it very difficult for our eyes to maintain focus and remain fixed onto these images" (Arif & Alam 2015: 33).

#### **Zitat Paraphrase**

Im Vergleich ist es für unsere Augen i. d. R. viel anstrengender, Buchstaben auf einem Bildschirm zu erkennen und darauf fixiert zu bleiben, als auf Papier gedruckte Schrift. Grund hierfür ist der weniger scharfe Kontrast von Pixeln im Gegensatz zu klar definierten Buchstaben auf Papier (vgl. Arif & Alam 2015: 33).

- sinngemäße Umschreibung der Kernaussage mit eigenen Worten
- keine Anführungszeichen
- i. d. R. kürzer als Zitat
- Beleg mit vgl. = vergleiche

 $\rightarrow$  geeignet für die Wiedergabe längerer Abschnitte, wenn vorrangig der Inhalt, nicht aber der genaue Wortlaut relevant ist

Quelle: Rost, F. 2012. Lern- und Arbeitstechniken für das Studium. 7. überarbeitete und aktualisierte Auflage. Wiesbaden. Springer **Fachmedien** 

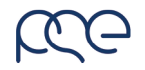

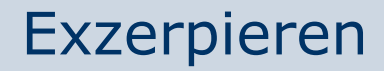

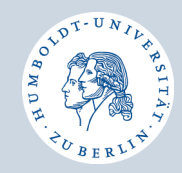

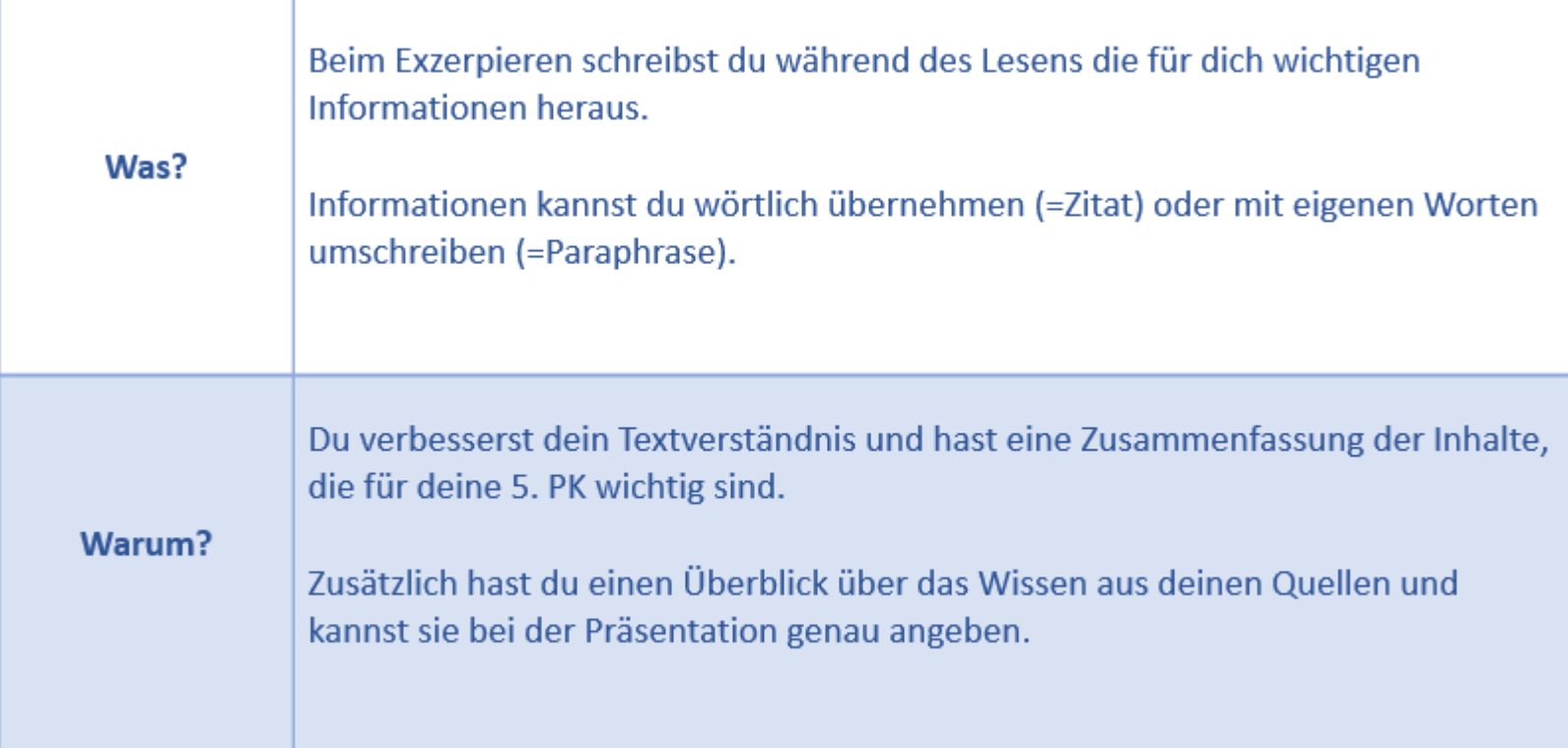

Quelle: eigene Darstellung nach "Leitfaden zur Erstellung eines Exzerpts" der Uni Bielefeld. abgerufen unter: http://www.unibielefeld.de/erziehungswissenschaft//scs/pdf/leitfaeden/studierende/exzerpt.pdf (zuletzt geprüft am 21.08.2018)

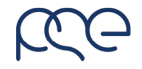

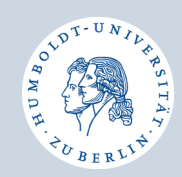

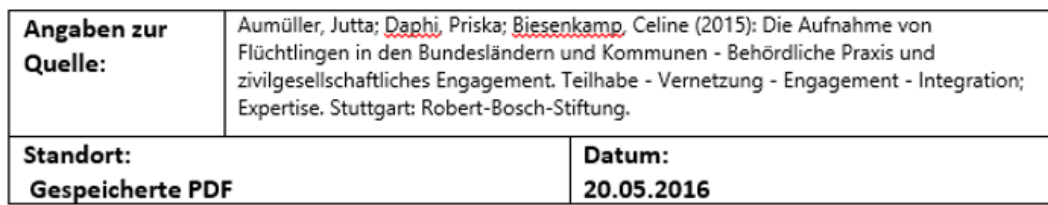

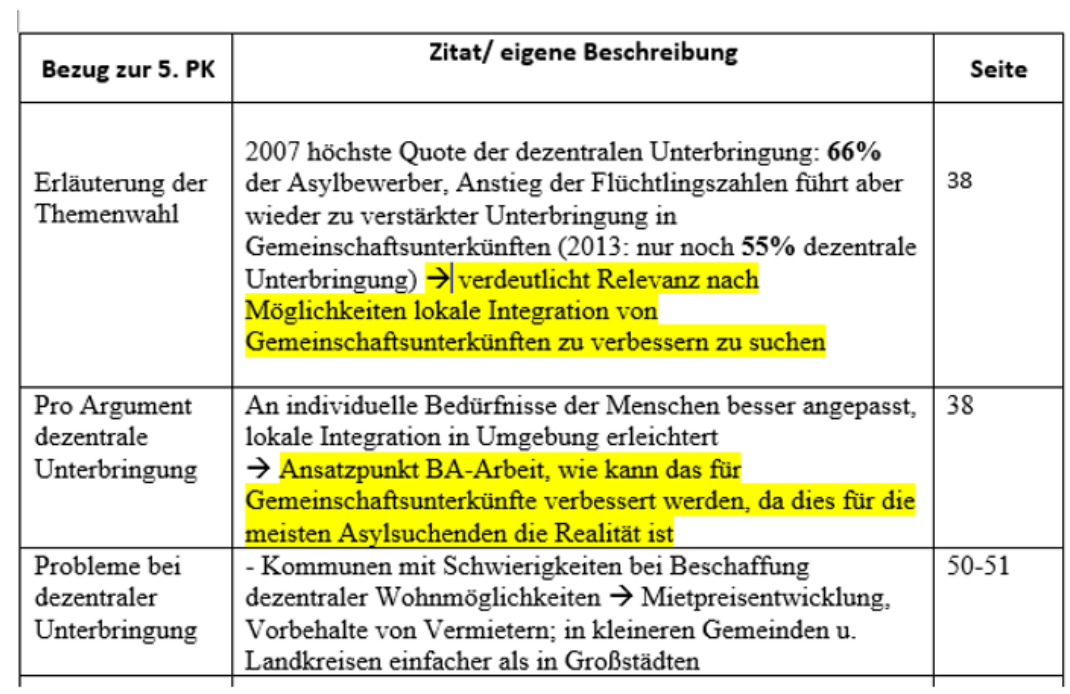

Quelle: eigene Darstellung, 2016

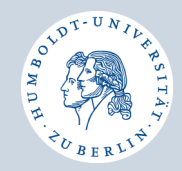

- Rost, Friedrich (2012): *Lern- und Arbeitstechniken für das Studium*. 7. Aufl. Wiesbaden: Springer VS Verlag für Sozialwissenschaften.
- "Reader zum wissenschaftlichen Arbeiten" der Universität zu Köln, Humanwissenschaftliche Fakultät, Fachgruppe Erziehungs- und Sozialwissenschaften, Institut II: Vergleichende Bildungsforschung und Sozialwissenschaften, abgerufen unter https://www.google.com/url?sa=t&rct=j&q=&esrc=s&source=web&cd=1&cad=rja&uact=8&ve d=2ahUKEwjG4-a-3MvdAhUOzYUKHdTpCbkQFjAAegQICBAC&url=https%3A%2F%2Fwww.hf.unikoeln.de%2Fdata%2Feso24%2FFile%2FReader%2520zum%2520wissenschaftlichen%2520Arb eiten.pdf&usg=AOvVaw2kg1Kv34LMeYv1uiMqLhKi, letzter Zugriff am 21.09.2018, 11:35 Uhr
- "Leitfaden zur Erstellung eines Exzerpts" der Uni Bielefeld. abgerufen unter: http://www.unibielefeld.de/erziehungswissenschaft//scs/pdf/leitfaeden/studierende/exzerpt.pdf (zuletzt geprüft am 21.08.2018)

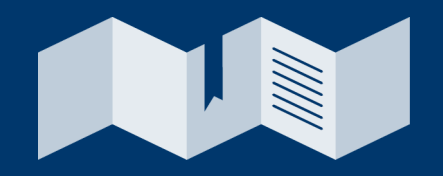

# **Vielen Dank!**

GEFÖRDERT VOM

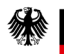

Bundesministerium für Bildung und Forschung

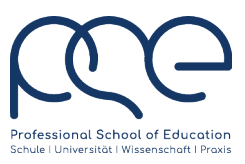

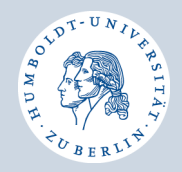

Arbeitszeit 60 Minuten – Bitte bearbeitet mindestens 4 Stationen.

Bitte arbeitet leise und konzentriert. Unterhaltet euch beim gemeinsamen Arbeiten nicht lauter als in Zimmerlautstärke. Das gewährleistet eine angenehme Arbeitsatmosphäre für alle.

Bei Fragen sprecht mich jederzeit gerne an.

- Station 1 Auswahl und Beschaffung von Literatur
- Station 2 Exzerpieren
- Station 3 Zitationsweise: Richtig Zitieren
- Station 4 Lesetechnik: Randmarkierungen
- Station 5 Paraphrasieren
- Station 6 Arten von Zitaten

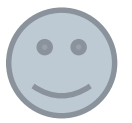

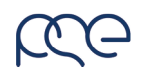